## Word PDF

## https://www.100test.com/kao\_ti2020/585/2021\_2022\_\_E6\_95\_99\_E 4\_BD\_AO\_E5\_A4\_84\_E7\_c98\_585018.htm 2009 2009 9 19 23

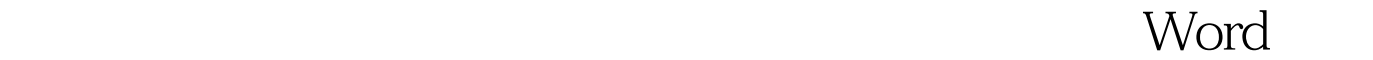

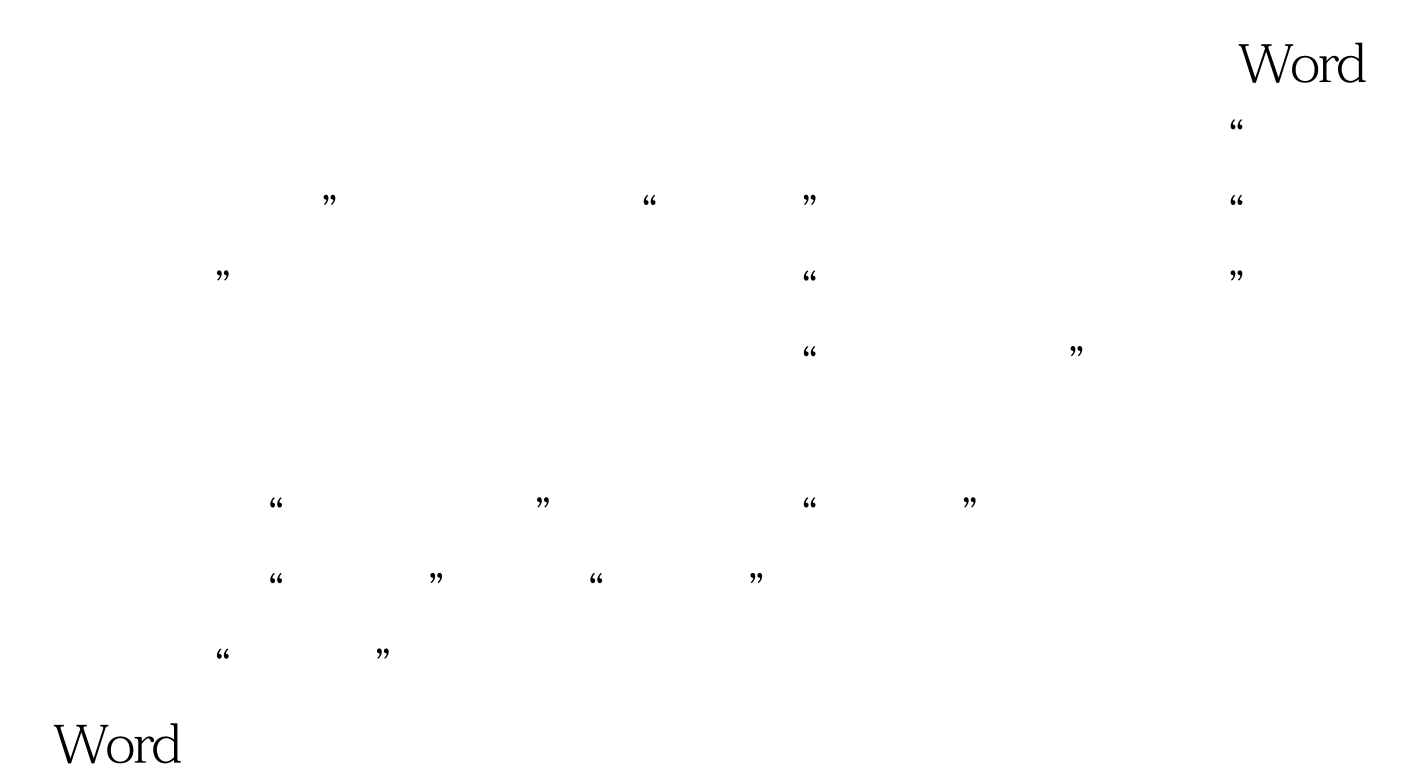

, we can also found that  $\alpha$  is the contract of  $\alpha$  is the contract of  $\alpha$ 

: 2009年9月全国计算机等级考试时间及科目预告 2009年上半

 $\approx$  2009  $\approx$  2009  $\approx$  2009  $\approx$  2009  $\approx$ 

2009 NCRE  $2009$ 

 $2009$ 

 $100Test$ www.100test.com